# **ESCUELA DE POSTGRADO NEUMANN**

**MAESTRÍA EN GESTIÓN DE TECNOLOGÍAS DE INFORMACIÓN**

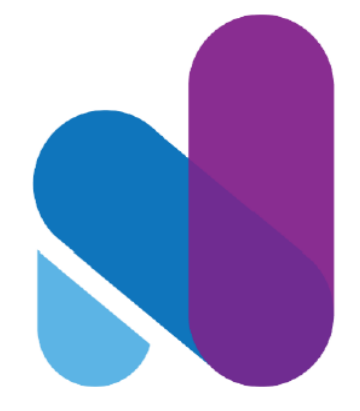

**"Propuesta de mejora mediante un sistema de indicadores para la gestión del monitoreo del acompañamiento SIGMA 2.0 del programa pela de la Dirección Regional de Educación Pasco, 2019."**

> **Trabajo de investigación para optar el grado a nombre de la nación de:**

Maestro en Gestión de Tecnologías de Información

**Autores:** Bach. Ing. Berrospi Anaya, Abraham Core Ing. Vicente Guerra, Nilton Luis

 **Docente Guía:** Mg. Moscoso Zegarra, Giomar Walter

> **TÁCNA - PERÚ 2020**

"El texto final, datos, expresiones, opiniones y apreciaciones contenidas en este

trabajo son de exclusiva responsabilidad del (los) auto (es)"

### <span id="page-2-0"></span>**DEDICATORIA**

Dedico el presente trabajo de investigación a **Dios** por darme la vida y bendecirme con los conocimientos, permitiéndome concluir este trabajo de maestría y lograr mis objetivos profesionales.

A mis padres **Armando Berrospi Victorio** y **Celia Norma Anaya Claudio** por su apoyo incondicional y moral, motivándome cumplir mis objetivos.

A mis hermanos por el apoyo moral **Jimena Esthefane**, **Cristian Kevin** y **Sharon Belen.**

Abraham Core Berrospi Anaya.

Este trabajo de investigación está dedicado a **Dios**, creador del universo. A mis padres **Pedro Arturo Vicente Carhuas** y **Vita Tarcila Guerra Valerio** por su apoyo incondicional y hermanos. A mi esposa **Yudy Huaranga Castañeda** por su apoyo moral y mi hija **Nahomy Karolaing** quienes son la motivación para superarme.

Nilton Luis Vicente Guerra.

### **AGRADECIMIENTO**

<span id="page-3-0"></span>Agradecidos con nuestro padre celestial **Jehová de los ejércitos** y **Jesucristo** por darnos la vida y su infinita misericordia, permitiéndonos lograr cumplir nuestros objetivos en nuestras vidas profesionales como es la maestría. A **nuestras familias** por su apoyo incondicional y moral quienes son nuestra motivación inspiradora para crecer profesionalmente.

A nuestro docente guía **Mg. Giomar Walter Moscoso Zegarra**, por su orientación y recomendaciones para la elaboración y culminación de este trabajo de investigación.

A los **docentes** de la Escuela de Post Grado Neumann por sus enseñanzas y concejos durante nuestra formación académica.

A la ejecutiva de la unidad de investigación **Elizabeth Gloria Tapia Salas** por su apoyo durante todo el proceso de la actividad de titulación.

A los responsables del programa **PELA** de la **DRE Pasco** por darnos la oportunidad de realizar el trabajo de investigación de propuesta de mejora en dicho programa.

# ÍNDICE GENERAL

<span id="page-4-0"></span>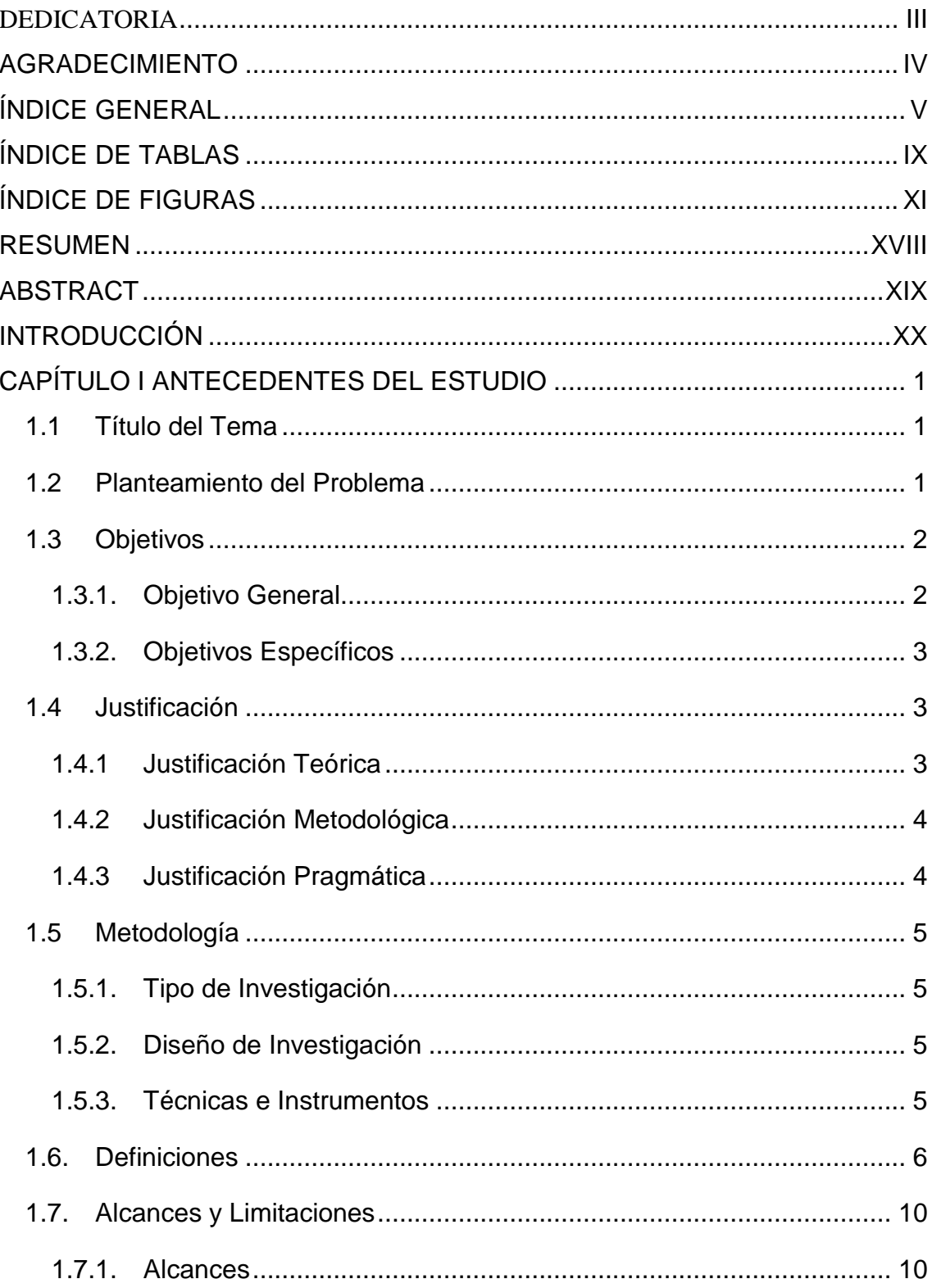

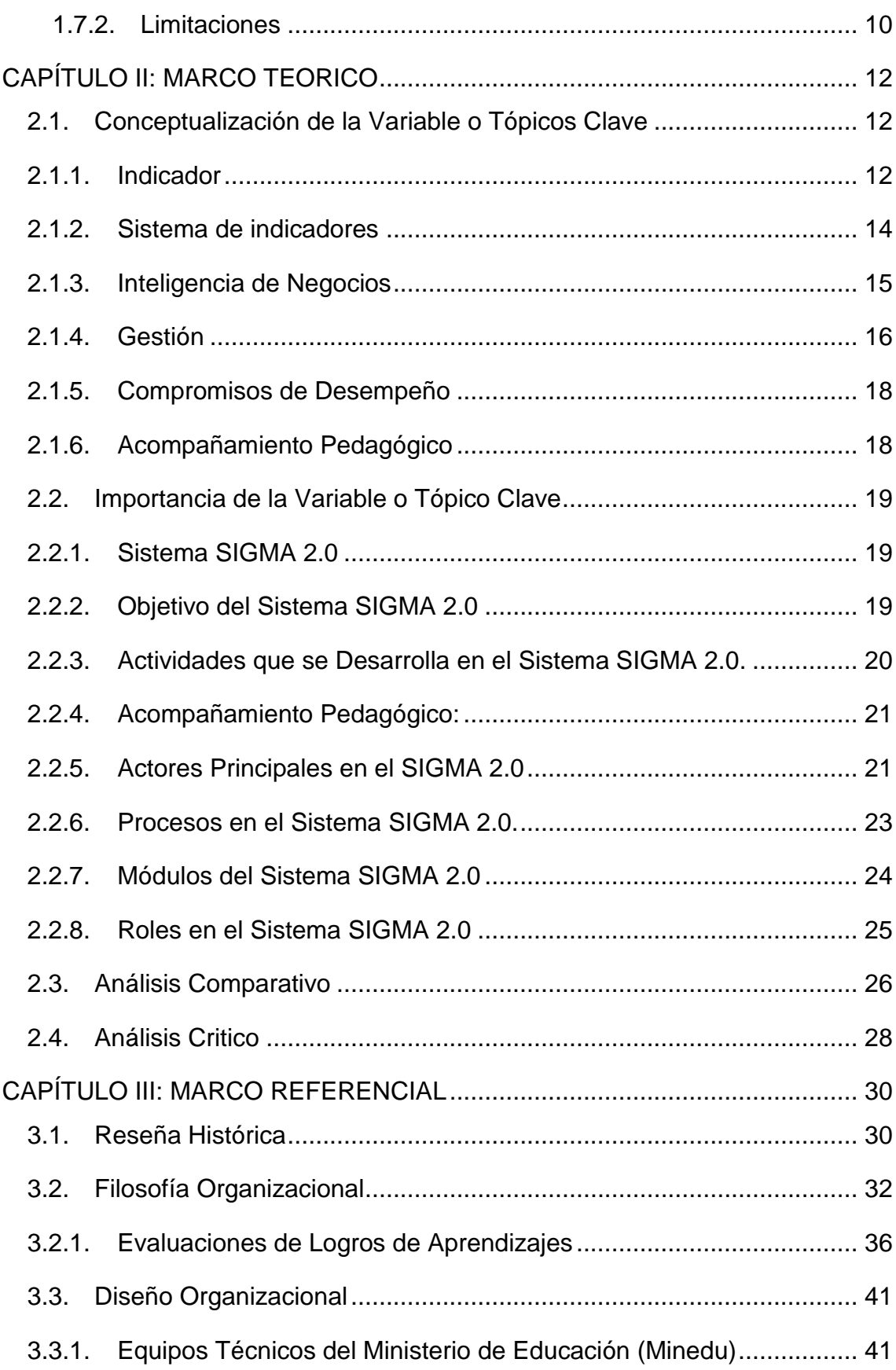

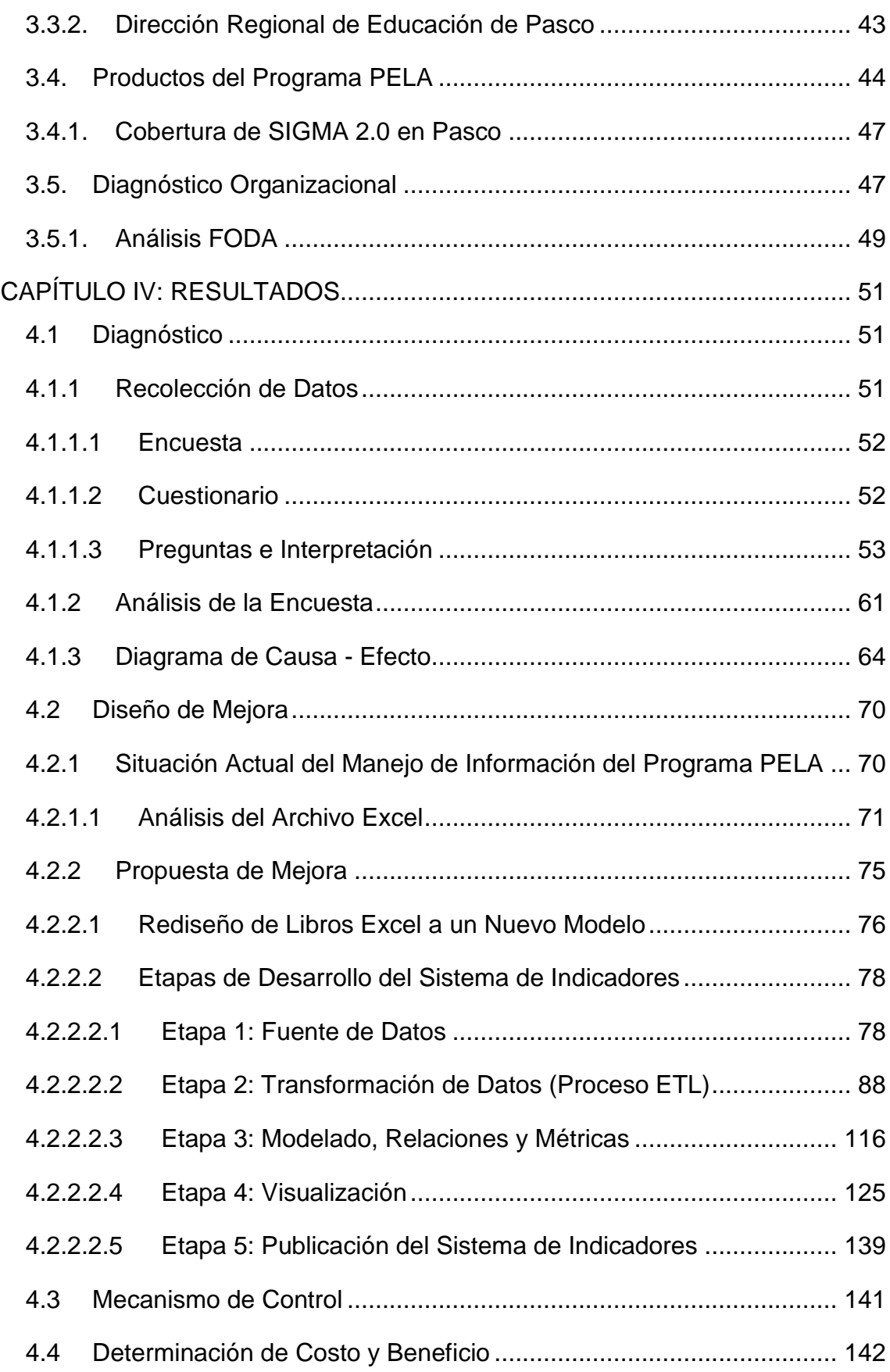

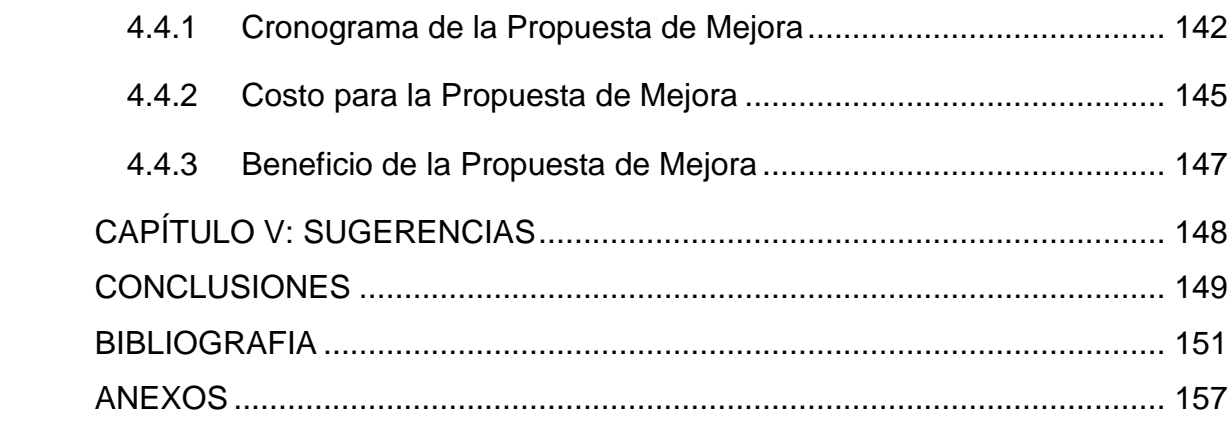

## **ÍNDICE DE TABLAS**

<span id="page-8-0"></span>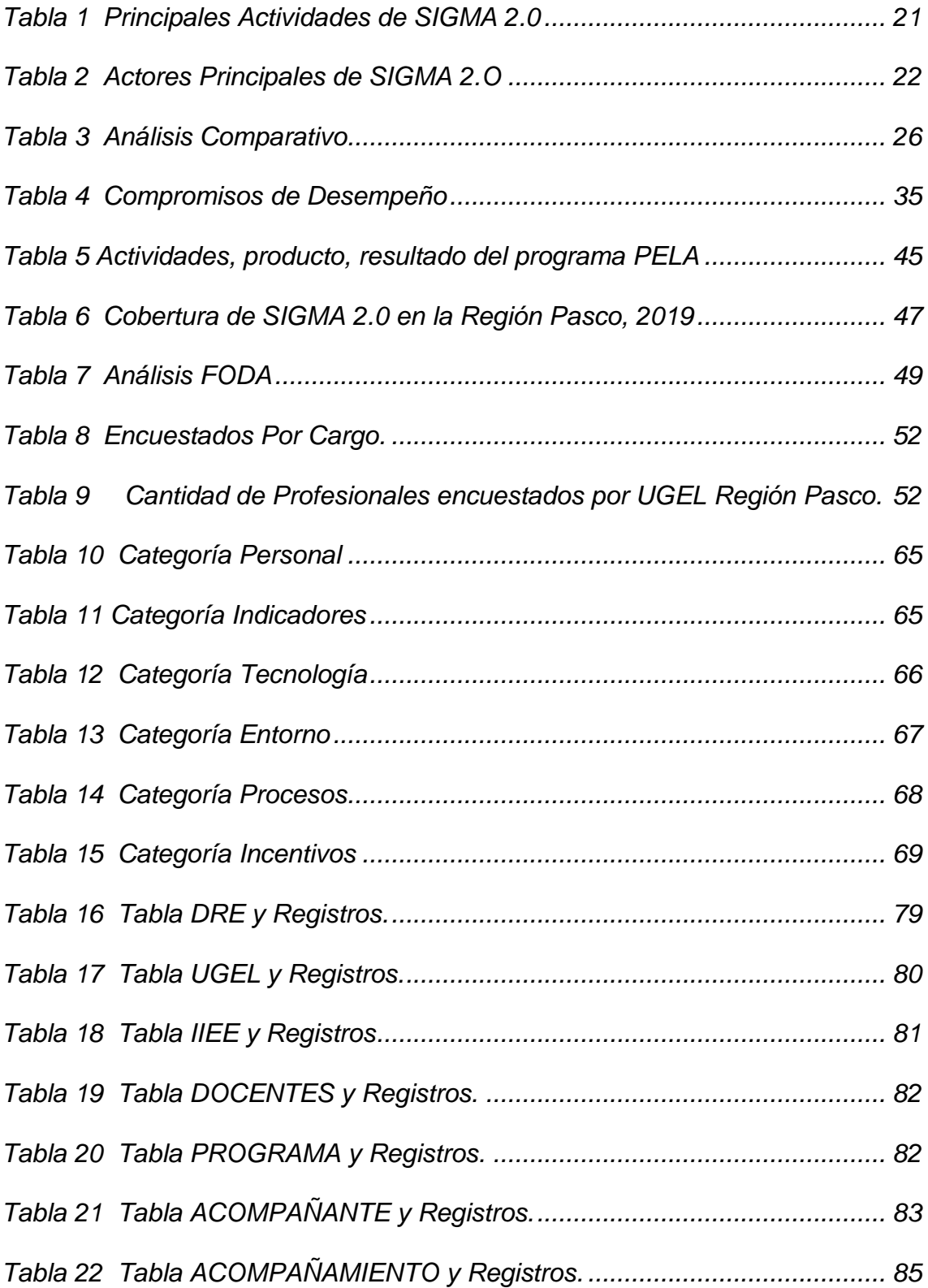

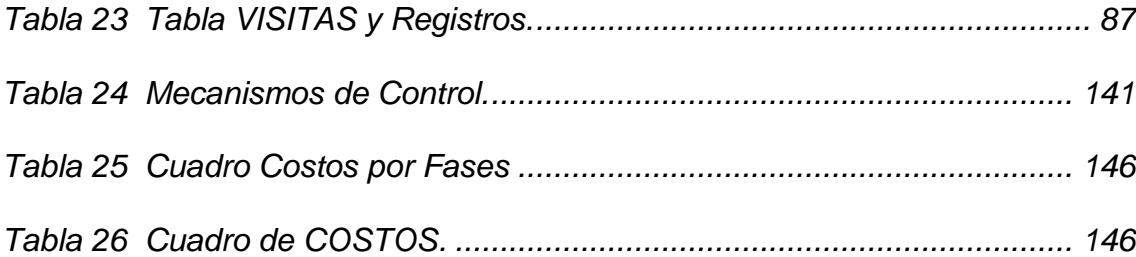

### **ÍNDICE DE FIGURAS**

<span id="page-10-0"></span>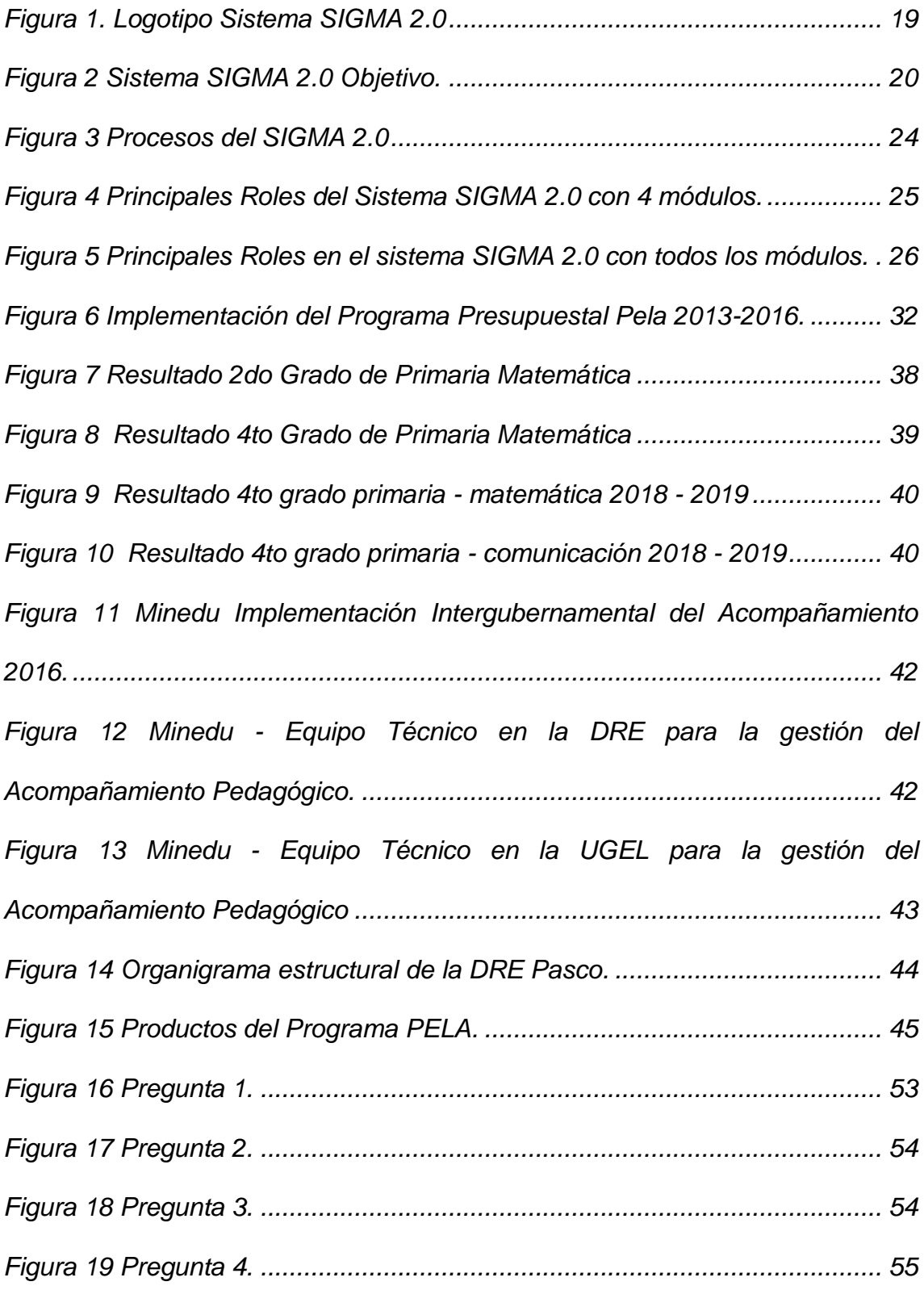

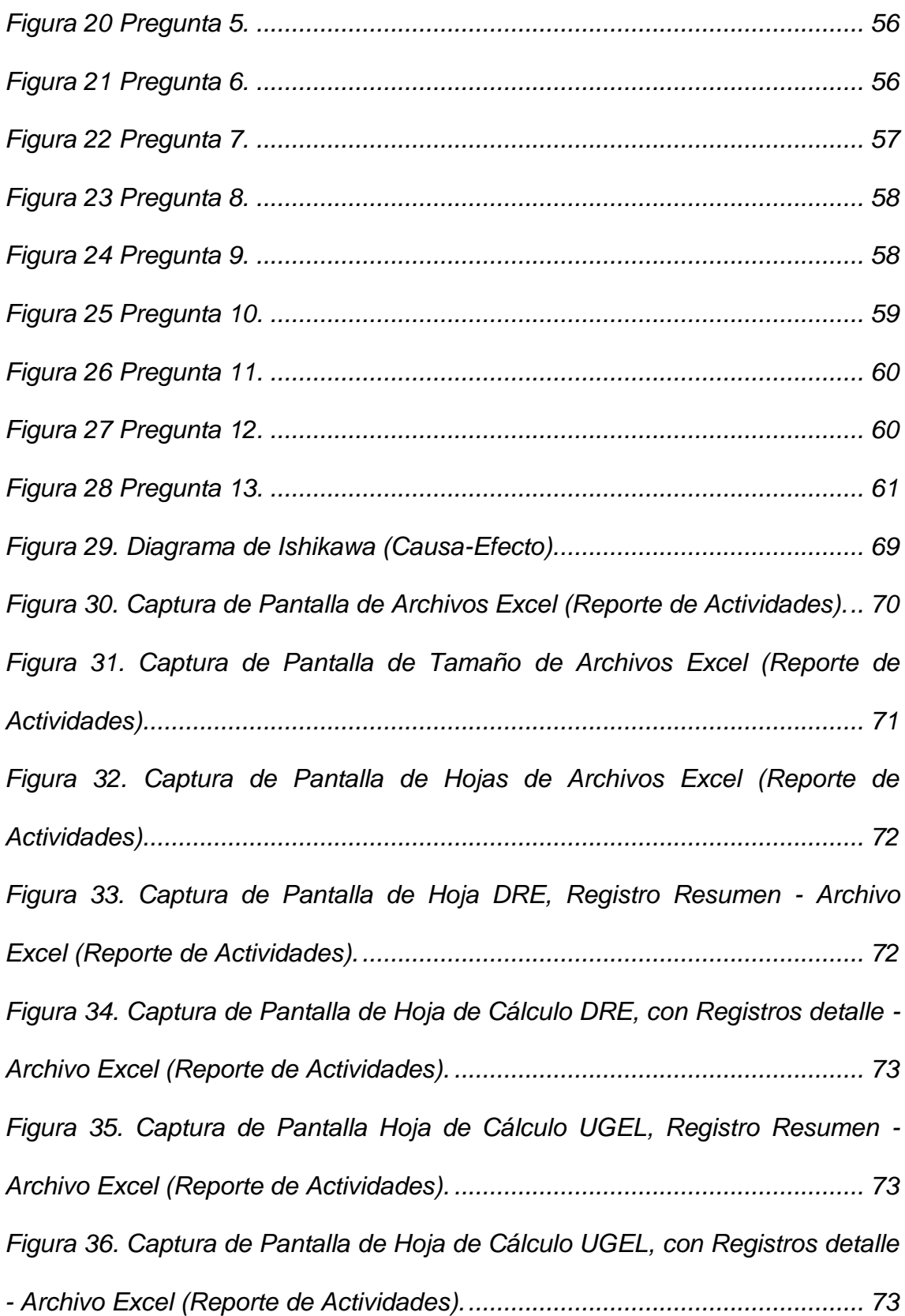

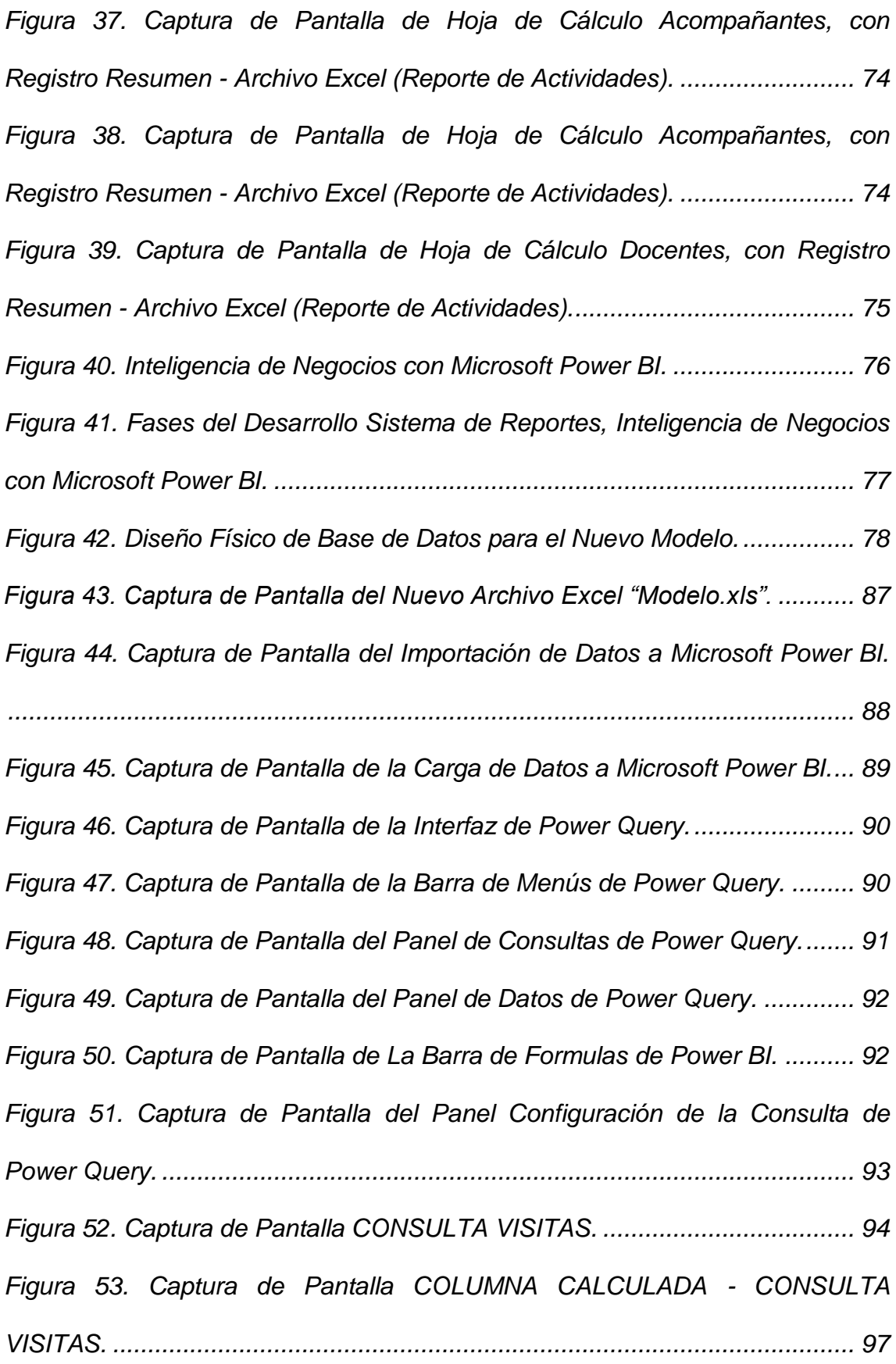

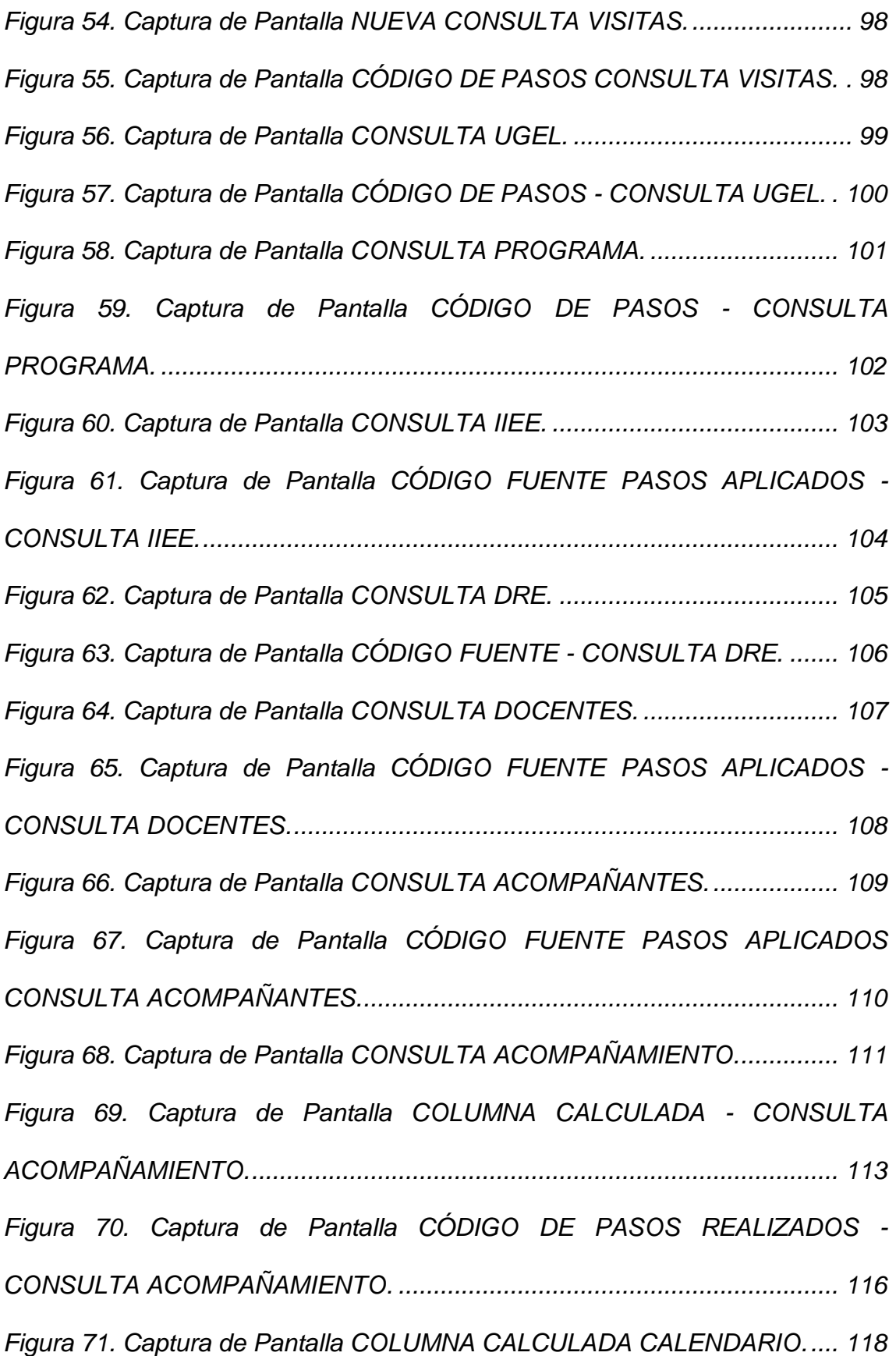

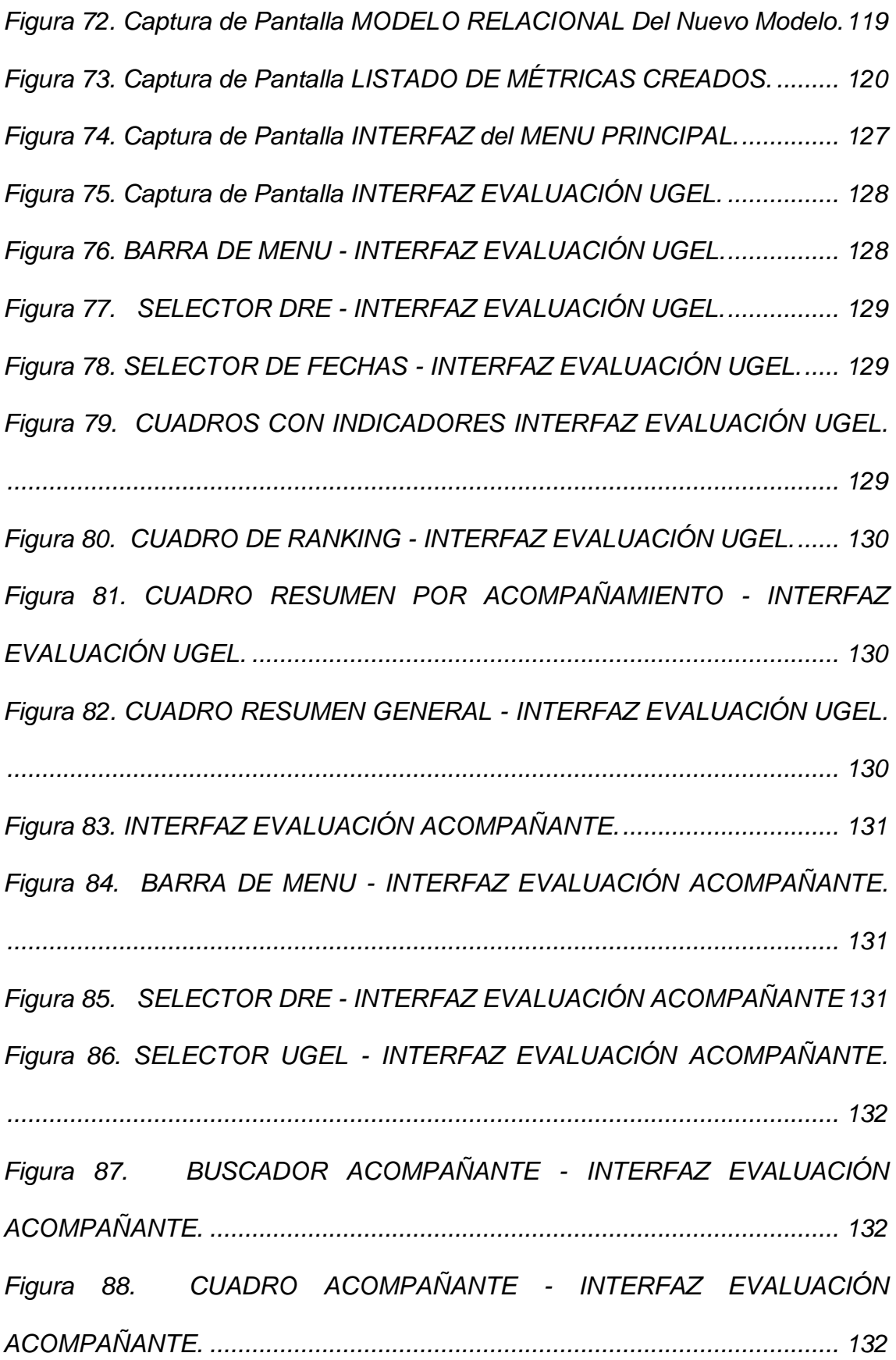

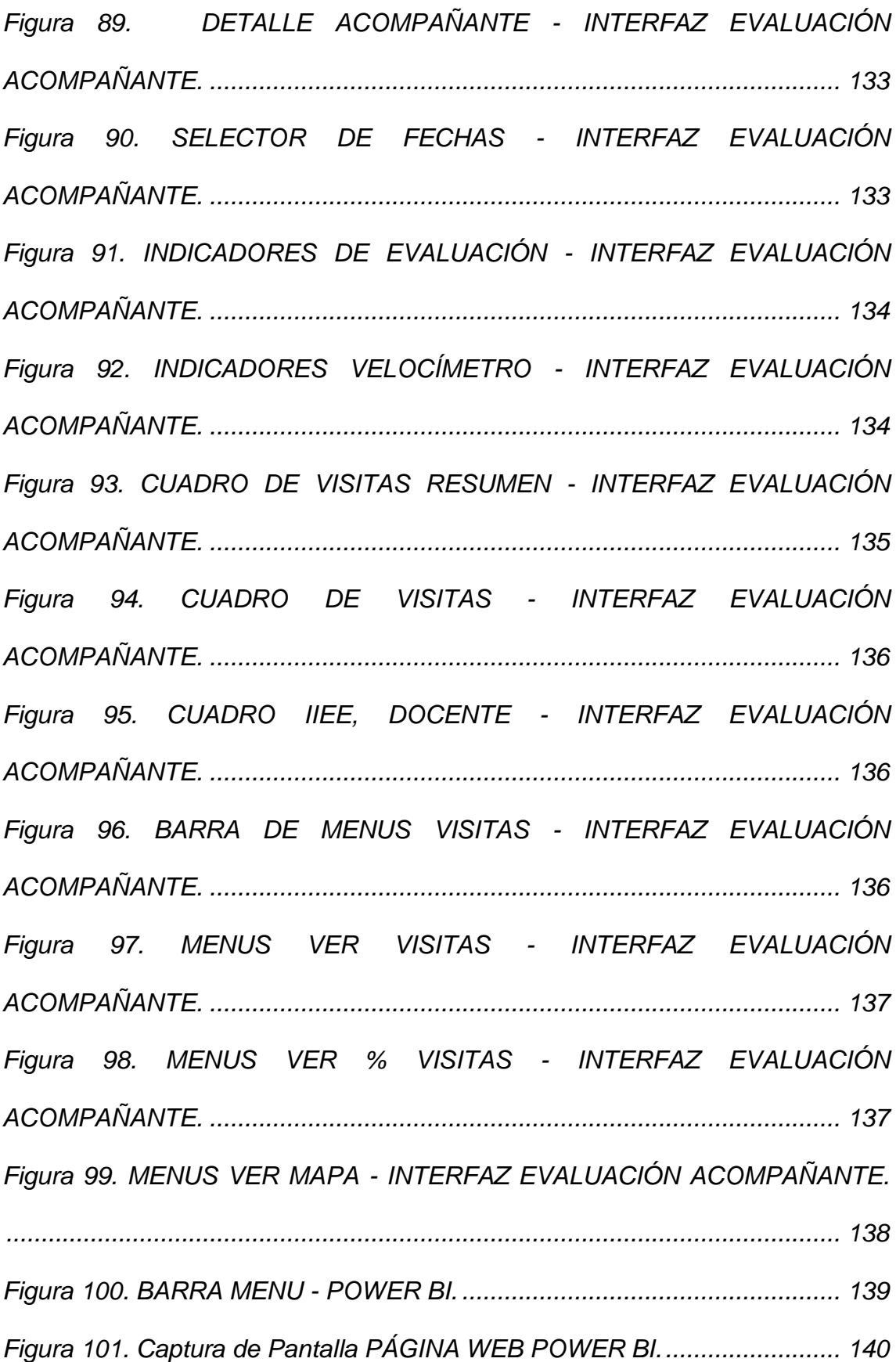

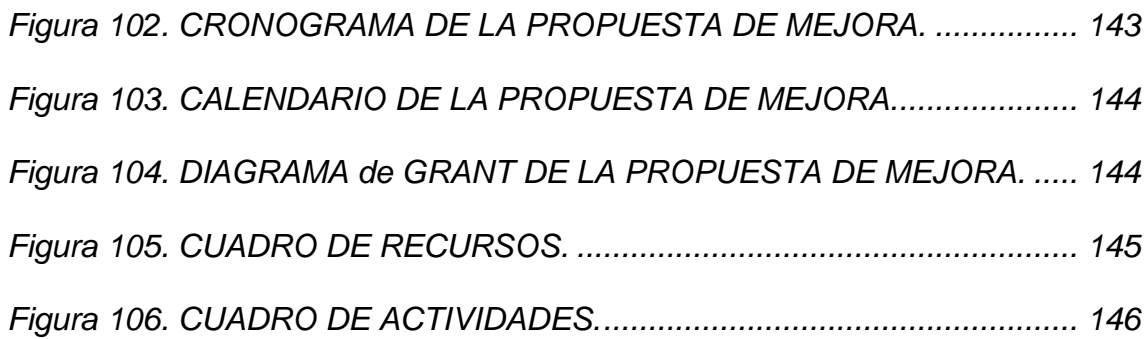

#### **RESUMEN**

<span id="page-17-0"></span>El programa presupuestal PELA de la Dirección Regional de Educación Pasco cuenta con varios compromisos de desempeño a ejecutar durante el año, entre ellas la actividad polidocente ejecutada a través del sistema SIGMA 2.0 para la gestión del acompañamiento pedagógico; este sistema carece de un sistema de indicadores, reportes dinámicos y de geolocalización de las instituciones educativas, con información limitada para el monitoreo del cumplimento de visitas, GIAs, Talleres.

El objetivo principal de este trabajo de investigación es implementar un sistema de indicadores para la gestión del monitoreo del acompañamiento SIGMA 2.0 del programa PELA en la DRE Pasco, 2019. La metodología empleada corresponde a Propuesta de Mejora, tipo de investigación Descriptiva y Aplicada, diseño de investigación es No Experimental y Transeccional; se aplicó una encuesta virtual a 21 profesionales del programa PELA de cada UGEL de la DRE Pasco, obteniendo como resultado las limitaciones del sistema SIGMA 2.0, así mismo se aplicó herramientas para el diagnóstico como el análisis FODA y diagrama de Ishikawa.

Llegando a concluir que la implementación del Sistema de Indicadores para la gestión del monitoreo del acompañamiento SIGMA 2.0 del programa PELA en la DRE Pasco, permitirá tener la información disponible y estructurada en tiempo real para la toma de decisiones mediante la inteligencia de negocios y obteniendo beneficios intangibles, tangibles, estratégicos y al medio ambiente.

**Palabras Clave**: Sistema de Indicadores, Sistema SIGMA 2.0, Inteligencia de negocios, Geolocalización.

#### **ABSTRACT**

<span id="page-18-0"></span>The PELA budget program of the Pasco Regional Directorate of Education has several performance commitments to be carried out during the year, among them the multi-teacher activity carried out through the SIGMA 2.0 system for the management of pedagogical support; This system lacks a system of indicators, dynamic reports and geolocation of educational institutions, with limited information for monitoring compliance with visits, GIAs, workshops.

The main objective of this research work is to implement a system of indicators for monitoring the monitoring of the SIGMA 2.0 monitoring of the PELA program at the DRE Pasco, 2019. The methodology used corresponds to the Improvement Proposal, type of Descriptive and Applied research, design Research is Non-Experimental and Transectional; A virtual survey was applied to 21 professionals of the PELA program of each UGEL of the DRE Pasco, obtaining as a result the limitations of the SIGMA 2.0 system, as well as diagnostic tools such as the SWOT analysis and Ishikawa diagram.

Coming to conclude that the implementation of the System of Indicators for the management of the monitoring of the SIGMA 2.0 monitoring of the PELA program in the DRE Pasco, will allow having the information available and structured in real time for decision-making through business intelligence and obtaining benefits intangible, tangible, strategic and to the environment.

**Key Words:** Indicator System, SIGMA 2.0 System, Business Intelligence, **Geolocation** 

#### **INTRODUCCIÓN**

<span id="page-19-0"></span>En la actualidad el manejo de datos para la obtención de información en el sector público es amplia y complicada para la toma de decisiones inmediatas y oportunas, los softwares que brinda el estado en su mayoría tienen muchas limitaciones ya que fueron desarrollados solo para el ingreso de datos y no para la toma de decisiones en tiempo real; a diferencia de los sectores privados que en su mayoría cuentan con sistemas ERP o aplicaciones que manejan sus datos mediante la inteligencia de negocios.

En este caso el Programa PELA de la DRE Pasco para el desarrollo de sus labores, los responsables tienen que recurrir a las aplicaciones creadas por el ministerio de educación, estas aplicaciones tienen limitaciones que obligan a los responsables desarrollar sus propias aplicaciones en archivos Excel según los requerimientos que surja, una de las aplicaciones o software que usa el programa PELA es el sistema SIGMA 2.0 para la gestión del monitoreo del acompañamiento pedagógico, las limitaciones de este sistema es que no cuenta con un sistema de indicadores con reportes dinámicos, visualización de geolocalización de las instituciones educativas y cuadros comparativos para la toma de decisiones en tiempo real mediante la inteligencia de negocios.

El objetivo central de este trabajo es implementar un sistema de indicadores para la gestión del monitoreo del acompañamiento SIGMA 2.0 del programa PELA en la Dirección Regional de Educación Pasco, ubicada en el distrito de Yanacancha provincia y departamento de Pasco.

El presente trabajo de investigación en la modalidad de propuesta de mejora se encuentra estructurado de V capítulos, que a continuación se describe: Capítulo I Antecedentes de Estudio, se expone el problema, los objetivos, la metodología, tipo y diseño de investigación, herramientas para recolección de datos y limitaciones.

Capítulo II Marco Teórico, se citan definiciones de trabajos de investigación y teorías para el desarrollo de la propuesta de mejora, finalizando con el análisis comparativo y crítico.

Capítulo III Marco Referencial, se expone al programa presupuestal PELA de la DRE Pasco.

Capítulo IV Resultados, se expone detalladamente el desarrollo de la propuesta de mejora con el diagnostico, propuesta de mejora, mecanismos de control finalizado con el análisis de costo beneficio.

Capítulo V Conclusiones, se expone las conclusiones.

Finalizando con las recomendaciones, bibliografía y presentación de anexos.